# Generalizing Vélu's formulas and some applications ECC 2010

# Romain Cosser<sup>1</sup>, David Lubicz<sup>2,3</sup>, **Damien ROBERT**<sup>4</sup>

<sup>1</sup>Nancy Université, CNRS, Inria Nancy Grand Est

 ${}^{2}$ CÉLAR

3 IRMAR, Université de Rennes 1

4 Inria Bordeaux Sud-Ouest

21/10/2010 (Redmond)

K ロ K K 倒 K K 差 K K 差 K … 差

 $299$ 

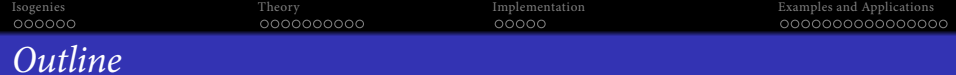

K ロ ▶ K @ ▶ K 할 ▶ K 할 ▶ ( 할 ) 900

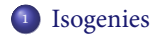

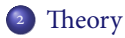

# <sup>3</sup> [Implementation](#page-36-0)

<sup>4</sup> [Examples and Applications](#page-49-0)

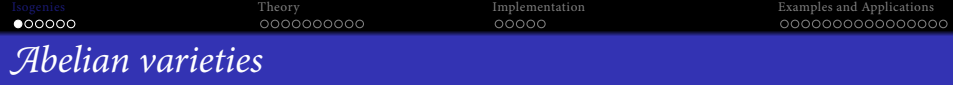

#### Definition

An Abelian variety is a complete connected group variety over a base field k.

- $\bullet$  (Polarised) abelian varieties = higher dimensional equivalent of elliptic curves.
- $\bullet$  If C is a curve of genus q, it's Jacobian is a (principally polarised) abelian variety of dimension q.
- <span id="page-2-0"></span>For  $C: y^2 = f(x)$  (deg  $f = 2g - 1$ ) hyperelliptic curve, Mumford coordinates:

$$
D = \sum_{i=1}^{k} (P_i - P_{\infty}) \qquad k \leq g, \quad -P_i \neq P_j
$$
  
=  $(u, v)$  with  $u = \prod (x - x_i), v(x_i) = y_i.$ 

**KORKA EXTER EL VOLO** 

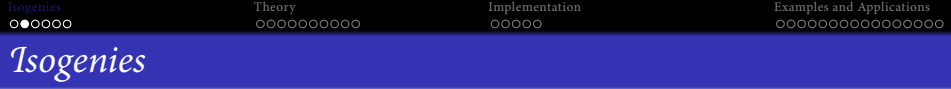

## Definition

A (separable) isogeny is a finite surjective (separable) morphism between two Abelian varieties.

Isogenies <sup>⇔</sup> Finite subgroups.

$$
(f : A \to B) \mapsto \text{Ker } f
$$

$$
(A \to A/H) \leftrightarrow H
$$

- The kernel of the dual isogeny  $\widehat{f}$  is the Cartier dual of the kernel of  $f \Rightarrow$ pairings!
- $\bullet$  We want isogenies compatible with the polarizations  $\Rightarrow$  isotropic kernels.

**KORKA EXTER EL VOLO** 

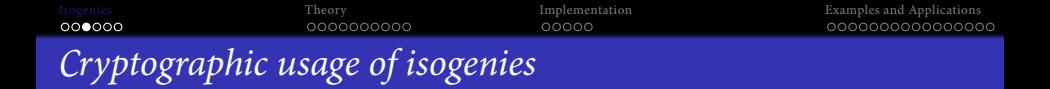

- Transfer the DLP from one Abelian variety to another.
- Point counting algorithms ( $\ell$ -adic or  $p$ -adic)  $\Rightarrow$  Verify a curve is secure.
- Compute the class field polynomials (CM-method) <sup>⇒</sup> Construct a secure curve.

K ロ ▶ K @ ▶ K 할 ▶ K 할 ▶ . 할 → 9 Q @

- Compute the modular polynomials  $\Rightarrow$  Compute isogenies.
- Determine  $\text{End}(A) \Rightarrow \text{CRT method}$  for class field polynomials.

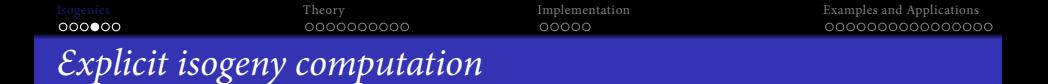

- **•** Given an isotropic subgroup  $K \subset A(\overline{k})$  compute the isogeny  $A \mapsto A/K$ . (Vélu's formula.)
- Given an abelian variety compute all the isogeneous varieties. (Modular polynomials.)
- Given two isogeneous abelian variety A and B find the isogeny  $A \mapsto B$ . ("Inverse Vélu's formula"  $\Rightarrow$  SEA algorithm).

**KORK ERKER ADA ADA** 

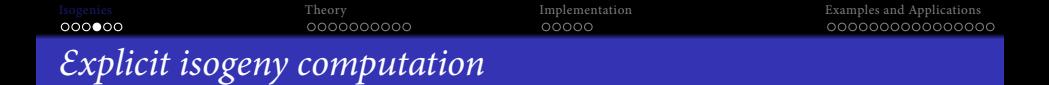

- Given an isotropic subgroup  $K \subset A(\overline{k})$  compute the isogeny  $A \mapsto A/K$ . (Vélu's formula.)
- Given an abelian variety compute all the isogeneous varieties. (Modular polynomials.)
- Given two isogeneous abelian variety A and B find the isogeny  $A \mapsto B$ . ("Inverse Vélu's formula"  $\Rightarrow$  SEA algorithm).

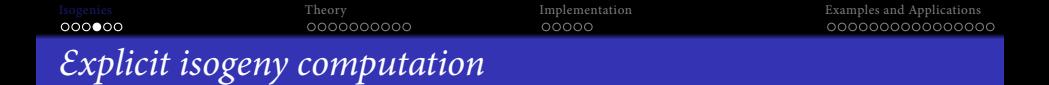

- Given an isotropic subgroup  $K \subset A(\overline{k})$  compute the isogeny  $A \mapsto A/K$ . (Vélu's formula.)
- Given an abelian variety compute all the isogeneous varieties. (Modular polynomials.)
- Given two isogeneous abelian variety A and B find the isogeny  $A \mapsto B$ . ("Inverse Vélu's formula"  $\Rightarrow$  SEA algorithm).

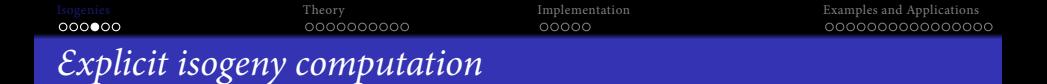

- $\bullet$  Given an isotropic subgroup  $K \subset A(\overline{k})$  compute the isogeny  $A \mapsto A/K$ . (Vélu's formula.)
- Given an abelian variety compute all the isogeneous varieties. (Modular polynomials.)
- Given two isogeneous abelian variety A and B find the isogeny  $A \mapsto B$ . ("Inverse Vélu's formula"  $\Rightarrow$  SEA algorithm).

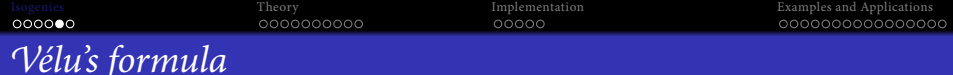

#### Theorem

Let  $E: y^2 = f(x)$  be an elliptic curve and  $G \subset E(k)$  a finite subgroup. Then  $E/G$ is given by  $Y^2 = g(X)$  where

$$
X(P) = x(P) + \sum_{Q \in G \setminus \{0_E\}} (x(P + Q) - x(Q))
$$
  
 
$$
Y(P) = y(P) + \sum_{Q \in G \setminus \{0_E\}} (y(P + Q) - y(Q)).
$$

• Uses the fact that x and y are characterised in  $k(E)$  by

 $\mathfrak{z}$ 

$$
\begin{aligned}\nv_{0_E}(x) &= -2 & v_P(x) \ge 0 & \text{if } P \neq 0_E \\
v_{0_E}(y) &= -3 & v_P(y) \ge 0 & \text{if } P \neq 0_E \\
\gamma^2 / x^3(0_E) &= 1\n\end{aligned}
$$

**KORKAPRA ERKER DAGA** 

• No such characterisation in genus  $q \ge 2$  for Mumford coordinates.

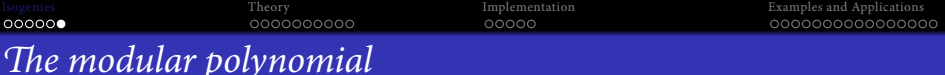

## Definition

- Modular polynomial  $\phi_n(x, y) \in \mathbb{Z}[x, y]$ :  $\phi_n(x, y) = 0 \Leftrightarrow x = j(E)$  and  $y = j(E')$  with E and E' *n*-isogeneous.
- If  $E : y^2 = x^3 + ax + b$  is an elliptic curve, the *j*-invariant is

$$
j(E) = 1728 \frac{4a^3}{4a^3 + 27b^2}
$$

- Roots of  $\phi_n(j(E),.) \Leftrightarrow$  elliptic curves *n*-isogeneous to *E*.
- In genus 2, modular polynomials use Igusa invariants. The height explodes.
- $\Rightarrow$  Genus 2: (2, 2)-isogenies [Richelot]. Genus 3: (2, 2, 2)-isogenies [Smio9].

- $\Rightarrow$  Moduli space given by invariants with more structure.
- $\Rightarrow$  Fix the form of the isogeny and look for compatible coordinates.

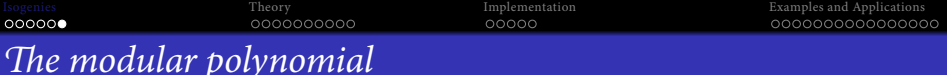

# Definition

- Modular polynomial  $\phi_n(x, y) \in \mathbb{Z}[x, y]$ :  $\phi_n(x, y) = 0 \Leftrightarrow x = j(E)$  and  $y = j(E')$  with E and E' *n*-isogeneous.
- If  $E : y^2 = x^3 + ax + b$  is an elliptic curve, the *j*-invariant is

$$
j(E) = 1728 \frac{4a^3}{4a^3 + 27b^2}
$$

- Roots of  $\phi_n(j(E),.) \Leftrightarrow$  elliptic curves *n*-isogeneous to *E*.
- In genus 2, modular polynomials use Igusa invariants. The height explodes.
- $\Rightarrow$  Genus 2: (2, 2)-isogenies [Richelot]. Genus 3: (2, 2, 2)-isogenies [Smio9].
- $\Rightarrow$  Moduli space given by invariants with more structure.
- $\Rightarrow$  Fix the form of the isogeny and look for compatible coordinates.

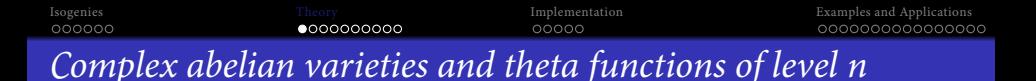

- $(\vartheta_i)_{i\in Z(\overline{n})}$ : basis of the theta functions of level n.  $(Z(\overline{n}) = \mathbb{Z})$ <br>  $\leftrightarrow A[n] = A$  [n]  $\oplus A$  [n] expressive decomposition  $^g/n\mathbb{Z}^g$ )  $\Leftrightarrow$  A[n] = A<sub>1</sub>[n]  $\oplus$  A<sub>2</sub>[n]: symplectic decomposition.
- $(\vartheta_i)_{i \in Z(\overline{n})} = \begin{cases} \text{coordinates system} & n \geq 3\\ \text{coordinates on the Kummer variety } A/\pm 1 & n = 2 \end{cases}$ coordinates on the Kummer variety  $A/\pm 1$  n = 2
- Theta null point:  $\vartheta_i(0)_{i\in Z(\overline{n})}$  = modular invariant.

# Example  $(k = \mathbb{C})$

<span id="page-12-0"></span>Abelian variety over  $\mathbb{C}: A = \mathbb{C}^g / (\mathbb{Z}^g + \Omega \mathbb{Z}^g); \Omega \in \mathcal{H}_g(\mathbb{C})$  the Siegel upper half space ( $\Omega$  symmetric, Im  $\Omega$  positive definite).

 $\vartheta_i \coloneqq \Theta\left[\begin{array}{cc} 0 \\ i/n \end{array}\right](z,\Omega/n).$ 

[Isogenies](#page-2-0) [Theory](#page-12-0) [Implementation](#page-36-0) [Examples and Applications](#page-49-0) The differential addition law (k = C)

$$
\Big(\sum_{t\in Z(\overline{2})}\chi(t)\vartheta_{i+t}(x+y)\vartheta_{j+t}(x-y)\Big).\Big(\sum_{t\in Z(\overline{2})}\chi(t)\vartheta_{k+t}(0)\vartheta_{l+t}(0)\Big)=\Big(\sum_{t\in Z(\overline{2})}\chi(t)\vartheta_{-i'+t}(y)\vartheta_{j'+t}(y)\Big).\Big(\sum_{t\in Z(\overline{2})}\chi(t)\vartheta_{k'+t}(x)\vartheta_{l'+t}(x)\Big).
$$

where 
$$
\chi \in \hat{Z}(\overline{2}), i, j, k, l \in Z(\overline{n})
$$
  
\n $(i', j', k', l') = A(i, j, k, l)$   
\n $A = \frac{1}{2} \begin{pmatrix} 1 & 1 & 1 & 1 \\ 1 & 1 & -1 & -1 \\ 1 & -1 & 1 & -1 \\ 1 & -1 & -1 & 1 \end{pmatrix}$ 

K ロ K (日) K 포 K X 포 K X 포 X X X X X X X

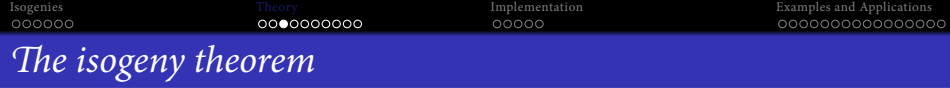

#### Theorem

- Let  $\ell \wedge n = 1$ , and  $\phi : Z(\overline{n}) \to Z(\overline{\ell n})$ ,  $x \mapsto \ell.x$  be the canonical embedding. Let  $K_0 = A[\ell]_2 \subset A[\ell n]_2$ .
- Let  $(\vartheta_i^A)_{i \in Z(\overline{\ell n})}$  be the theta functions of level  $\ell n$  on  $A = \mathbb{C}^g/(\mathbb{Z}^g + \Omega \mathbb{Z}^g)$ .
- Let  $(\vartheta_i^B)_{i\in Z(\overline{n})}$  be the theta functions of level n of  $B = A/K_0 = \mathbb{C}^g/(\mathbb{Z}^g + \frac{\Omega}{e}\mathbb{Z}^g).$

• We have:

$$
(\vartheta^B_i(x))_{i\in Z(\overline{n})}=(\vartheta^A_{\phi(i)}(x))_{i\in Z(\overline{n})}
$$

#### Example

 $\pi: (x_0, x_1, x_2, x_3, x_4, x_5, x_6, x_7, x_8, x_9, x_{10}, x_{11}) \mapsto (x_0, x_3, x_6, x_9)$  is a 3-isogeny between elliptic curves.

[Isogenies](#page-2-0) examples and Applications [Theory](#page-12-0) Theory and Applications and Applications and Applications and Applications 000000 0000000000 00000 000000000000000 The modular space of theta null points of level n (car  $k + n$ )

#### Definition

The modular space  $\mathcal{M}_{\overline{n}}$  of theta null points is:

$$
\sum_{t\in Z(\overline{2})}a_{x+t}a_{y+t}\sum_{t\in Z(\overline{2})}a_{u+t}a_{v+t}=\sum_{t\in Z(\overline{2})}a_{x'+t}a_{y'+t}\sum_{t\in Z(\overline{2})}a_{u'+t}a_{v'+t},
$$

**KORK ERKER ADA ADA** 

with the relations of symmetry  $a_x = a_{-x}$ .

• Abelian varieties with a *n*-structure = open locus of  $\mathcal{M}_{\overline{n}}$ .

[Isogenies](#page-2-0) examples and Applications [Theory](#page-12-0) Theory and Applications and Applications and Applications and Applications 000000 0000000000 nnnnn 0000000000000000 Isogenies and modular correspondence [\[FLR09\]](#page-71-1)

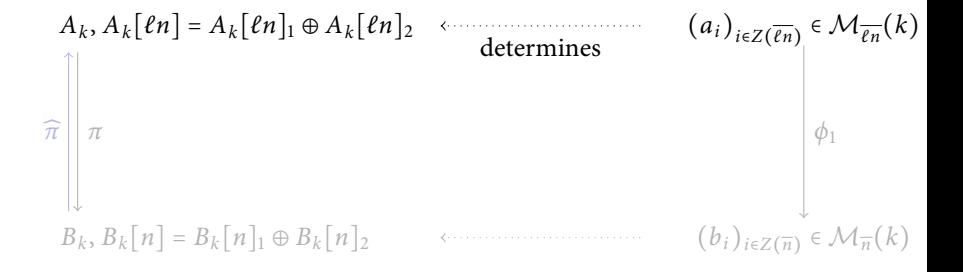

 $\bullet$  Every isogeny (with isotropic kernel K) comes from a modular solution.

- モニ → モト → モト → モー

 $\Omega$ 

• We can detect degenerate solutions.

[Isogenies](#page-2-0) examples and Applications [Theory](#page-12-0) Theory and Applications and Applications and Applications and Applications 000000 0000000000 nnnnn 000000000000000 Isogenies and modular correspondence [\[FLR09\]](#page-71-1)

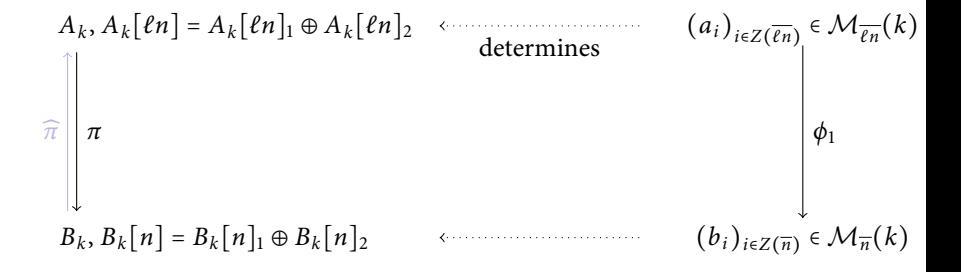

 $\bullet$  Every isogeny (with isotropic kernel K) comes from a modular solution.

K ロ お K 御 お K 重 お K 重 お 一重 …

 $2Q$ 

• We can detect degenerate solutions.

[Isogenies](#page-2-0) **[Examples and Applications](#page-49-0)** [Theory](#page-12-0) **[Implementation](#page-36-0) Implementation Examples and Applications** 000000 0000000000 nnnnn 0000000000000000 Isogenies and modular correspondence [\[FLR09\]](#page-71-1)

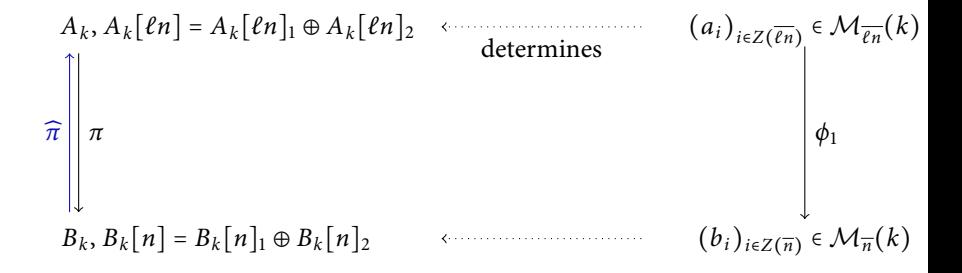

 $\bullet$  Every isogeny (with isotropic kernel K) comes from a modular solution.

**KORK ERKER ADA ADA** 

• We can detect degenerate solutions.

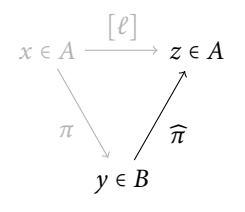

Let  $\pi$  :  $A \rightarrow B$  be the isogeny associated to  $(a_i)_{i \in \mathbb{Z}(\overline{\ell n})}$ . Let  $y \in B$  and  $x \in A$  be one of the  $\ell^g$  antecedents. Then

 $\widehat{\pi}(\nu) = \ell \cdot x$ 

K ロ ▶ K @ ▶ K 할 ▶ K 할 ▶ 이 할 → 9 Q Q\*

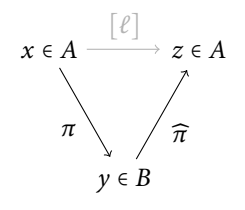

Let  $\pi$  :  $A \rightarrow B$  be the isogeny associated to  $(a_i)_{i\in Z(\overline{\ell n})}$ . Let  $y \in B$  and  $x \in A$  be one of the  $l<sup>g</sup>$  antecedents. Then

 $\widehat{\pi}(\nu) = \ell \cdot x$ 

K ロ ▶ K @ ▶ K 할 ▶ K 할 ▶ 이 할 → 9 Q Q\*

[Isogenies](#page-2-0) examples and Applications [Theory](#page-12-0) Theory and Applications and Applications and Applications and Applications 000000 0000000000 00000 000000000000000 The contragredient isogeny  $[LR<sub>10a</sub>]$ 

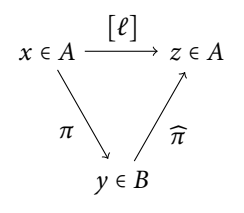

Let  $\pi$  :  $A \rightarrow B$  be the isogeny associated to  $(a_i)_{i\in Z(\overline{\ell n})}$ . Let  $y \in B$  and  $x \in A$  be one of the  $l<sup>g</sup>$  antecedents. Then

$$
\widehat{\pi}(y) = \ell.x
$$

K ロ > K @ > K 로 > K 로 > - 로 - K Q Q Q

[Isogenies](#page-2-0) examples and Applications [Theory](#page-12-0) Theory and Applications and Applications and Applications and Applications 000000 0000000000 00000 000000000000000 The contragredient isogeny  $[LR<sub>10a</sub>]$ 

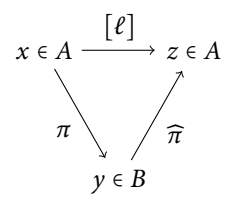

Let  $\pi$  :  $A \rightarrow B$  be the isogeny associated to  $(a_i)_{i\in Z(\overline{\ell n})}$ . Let  $y \in B$  and  $x \in A$  be one of the  $l<sup>g</sup>$  antecedents. Then

 $\widehat{\pi}(\nu) = \ell \cdot x$ 

**◆ロト→何ト→ヨト→ヨト** 

 $2990$ 

 $\Rightarrow$ 

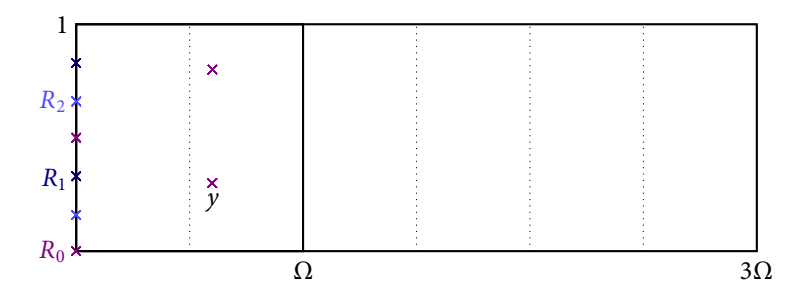

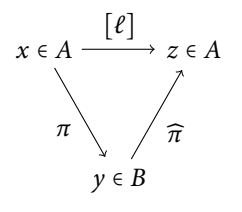

Let  $\pi$  :  $A \rightarrow B$  be the isogeny associated to  $(a_i)_{i\in Z(\overline{\ell n})}$ . Let  $y \in B$  and  $x \in A$  be one of the  $l<sup>g</sup>$  antecedents. Then

$$
\widehat{\pi}(y) = \ell.x
$$

 $2990$ 

÷.

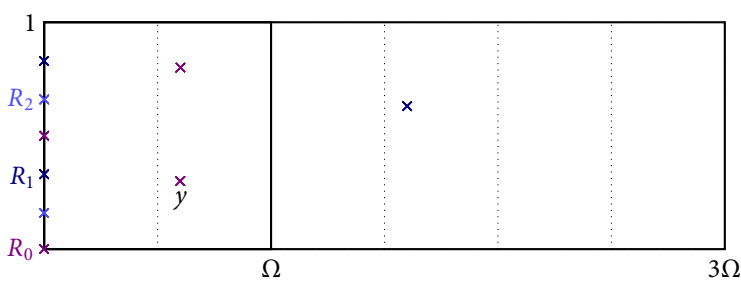

 $\boldsymbol{\mathsf{x}}$ 

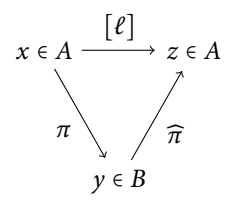

Let  $\pi$  :  $A \rightarrow B$  be the isogeny associated to  $(a_i)_{i\in Z(\overline{\ell n})}$ . Let  $y \in B$  and  $x \in A$  be one of the  $l<sup>g</sup>$  antecedents. Then

$$
\widehat{\pi}(y) = \ell.x
$$

 $2990$ 

÷.

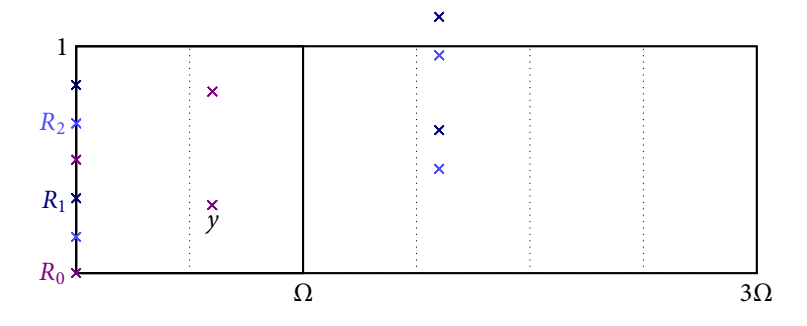

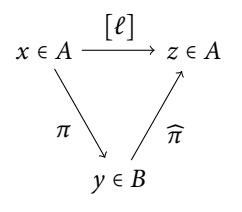

Let  $\pi$  :  $A \rightarrow B$  be the isogeny associated to  $(a_i)_{i\in Z(\overline{\ell n})}$ . Let  $y \in B$  and  $x \in A$  be one of the  $l<sup>g</sup>$  antecedents. Then

$$
\widehat{\pi}(y) = \ell.x
$$

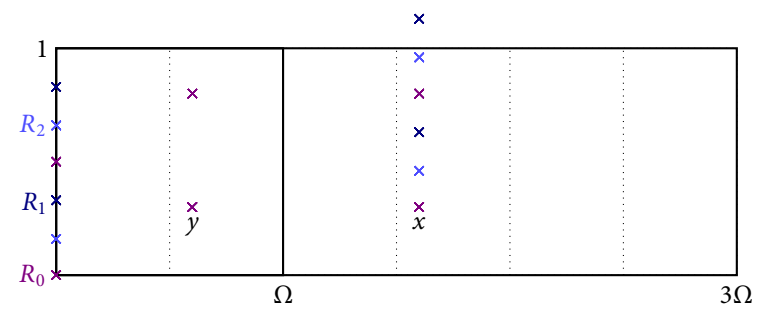

 $2990$ ÷.

[Isogenies](#page-2-0) examples and Applications [Theory](#page-12-0) Theory and Applications and Applications and Applications and Applications nnnnnn 0000000000 nnnnn 0000000000000000 The contragredient isogeny  $[LR<sub>10a</sub>]$ 

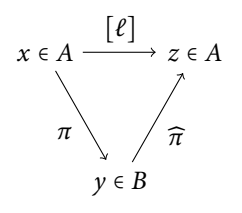

Let  $\pi$  :  $A \rightarrow B$  be the isogeny associated to  $(a_i)_{i \in \mathbb{Z}(\overline{\ell n})}$ . Let  $y \in B$  and  $x \in A$  be one of the  $\ell^g$  antecedents. Then

$$
\widehat{\pi}(y) = \ell.x
$$

K ロ ▶ K @ ▶ K 할 ▶ K 할 ▶ . 할 → 9 Q @

## Explicit isogenies algorithm

- (Compressed) modular point from K:  $g(g+1)/2$   $\ell^{\text{th}}$ -roots and  $q(q+1)/2 \cdot O(\log(\ell))$  chain additions.
- $\Rightarrow$  (Compressed) isogeny:  $g \cdot O(log(\ell))$  chain additions.

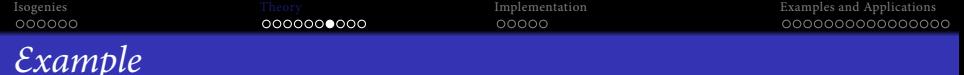

B: elliptic curve  $y^2 = x^3 + 23x + 3$  over  $k = \mathbb{F}_{31}$ 

 $\Rightarrow$  Theta null point of level 4:  $(3:1:18:1) \in \mathcal{M}_4(\mathbb{F}_{31})$ .

 $K = \{(3:1:18:1), (22:15:4:1), (18:29:23:1)\} \Rightarrow \text{modular solution:}$  $(3, \eta^{14233}, \eta^{2317}, 1, \eta^{1324}, \eta^{5296}, 18, \eta^{5296}, \eta^{1324}, 1, \eta^{2317}, \eta^{14233})$  $(\eta^3 + \eta + 28 = 0).$ 

**KORKA SERVER ORA** 

 $y = (\eta^{19406}, \eta^{19805}, \eta^{10720}, 1); \quad \widehat{\pi}(y)$ ?

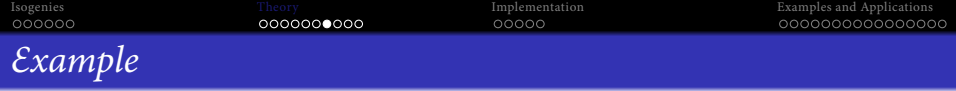

$$
R_1 = (\eta^{1324}, \eta^{5296}, \eta^{2317}, \eta^{14233}) \quad y = (\eta^{19406}, \eta^{19805}, \eta^{10720}, 1)
$$

$$
y \oplus R_1 = \lambda_1 (\eta^{2722}, \eta^{28681}, \eta^{26466}, \eta^{2096})
$$

メロトメタトメミドメミド (ミックダダ)

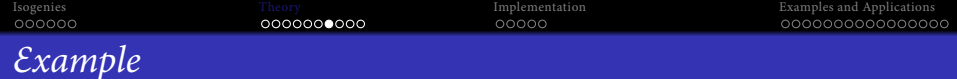

$$
R_1 = (\eta^{1324}, \eta^{5296}, \eta^{2317}, \eta^{14233}) \quad y = (\eta^{19406}, \eta^{19805}, \eta^{10720}, 1)
$$

$$
y \oplus R_1 = \lambda_1 (\eta^{2722}, \eta^{28681}, \eta^{26466}, \eta^{2096})
$$

$$
y + 2R_1 = \lambda_1^2 (\eta^{28758}, \eta^{11337}, \eta^{27602}, \eta^{22972})
$$

$$
y + 3R_1 = \lambda_1^3 (\eta^{18374}, \eta^{18773}, \eta^{9688}, \eta^{28758}) = y/\eta^{1032} \quad \text{so } \lambda_1^3 = \eta^{28758}
$$

メロトメタトメミドメミド (ミ) の女々

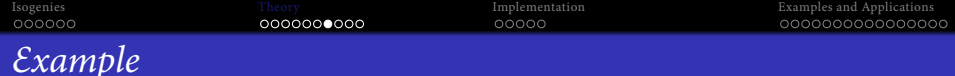

$$
R_1 = (\eta^{1324}, \eta^{5296}, \eta^{2317}, \eta^{14233}) \quad y = (\eta^{19406}, \eta^{19805}, \eta^{10720}, 1)
$$

$$
y \oplus R_1 = \lambda_1 (\eta^{2722}, \eta^{28681}, \eta^{26466}, \eta^{2096})
$$

$$
y + 2R_1 = \lambda_1^2 (\eta^{28758}, \eta^{11337}, \eta^{27602}, \eta^{22972})
$$

$$
y + 3R_1 = \lambda_1^3 (\eta^{18374}, \eta^{18773}, \eta^{9688}, \eta^{28758}) = y/\eta^{1032} \quad \text{so } \lambda_1^3 = \eta^{28758}
$$

$$
2y + R_1 = \lambda_1^2 (\eta^{17786}, \eta^{12000}, \eta^{16630}, \eta^{365})
$$

$$
3y + R_1 = \lambda_1^3 (\eta^{7096}, \eta^{11068}, \eta^{8089}, \eta^{20005}) = \eta^{5772} R_1
$$

メロトメタトメミドメミド (ミ) の女々

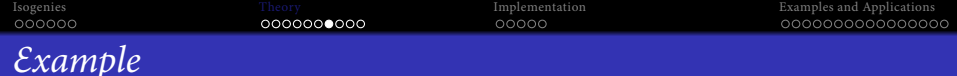

$$
R_1 = (\eta^{1324}, \eta^{5296}, \eta^{2317}, \eta^{14233}) \quad y = (\eta^{19406}, \eta^{19805}, \eta^{10720}, 1)
$$

$$
y \oplus R_1 = \lambda_1 (\eta^{2722}, \eta^{28681}, \eta^{26466}, \eta^{2096})
$$

$$
y + 2R_1 = \lambda_1^2 (\eta^{28758}, \eta^{11337}, \eta^{27602}, \eta^{22972})
$$

$$
y + 3R_1 = \lambda_1^3 (\eta^{18374}, \eta^{18773}, \eta^{9688}, \eta^{28758}) = y/\eta^{1032} \quad \text{so } \lambda_1^3 = \eta^{28758}
$$

$$
2y + R_1 = \lambda_1^2 (\eta^{17786}, \eta^{12000}, \eta^{16630}, \eta^{365})
$$

$$
3y + R_1 = \lambda_1^3 (\eta^{7096}, \eta^{11068}, \eta^{8089}, \eta^{20005}) = \eta^{5772} R_1
$$

 $\widehat{\pi}(y) = (3, \eta^{21037}, \eta^{15925}, 1, \eta^{8128}, \eta^{18904}, 18, \eta^{12100}, \eta^{14932}, 1, \eta^{9121}, \eta^{27841})$ 

K ロ ▶ K @ ▶ K 할 ▶ K 할 ▶ ( 할 ) 900

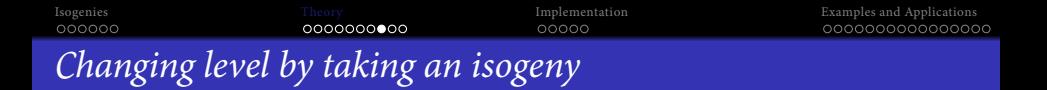

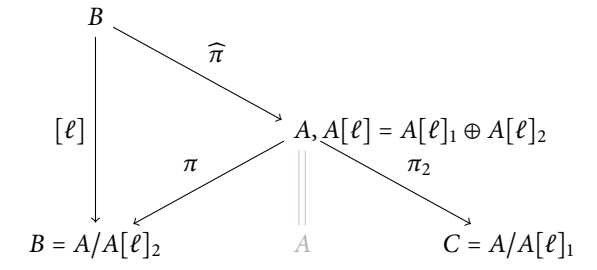

- $\pi_2 \circ \widehat{\pi}$ :  $\ell^2$  isogeny in level *n*.
- Modular points (corresponding to  $K$ )  $\Leftrightarrow A[\ell] = A[\ell]_1 \oplus \widehat{\pi}(B[\ell])$  $\Leftrightarrow \ell^2$ -isogenies  $B \to C$ .

K ロ > K @ ▶ K 할 > K 할 > 1 할 > 9 Q @

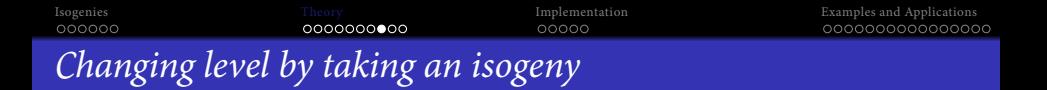

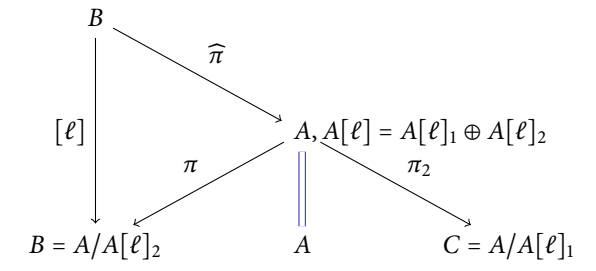

- $\pi_2 \circ \widehat{\pi}$ :  $\ell^2$  isogeny in level *n*.
- Modular points (corresponding to  $K$ )  $\Leftrightarrow$   $A[\ell] = A[\ell]_1 \oplus \widehat{\pi}(B[\ell])$  $\Leftrightarrow \ell^2$ -isogenies  $B \to C$ .

K ロ > K @ ▶ K 할 > K 할 > 1 할 > 9 Q @

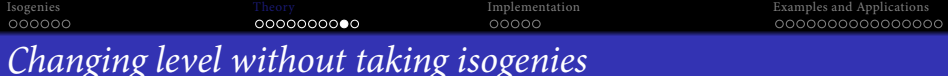

#### Theorem (Koizumi-Kempf)

- Let  $\mathcal L$  be the space of theta functions of level  $\ell$ n and  $\mathcal L'$  the space of theta functions of level n.
- Let  $F \in M_r(\mathbb{Z})$  be such that <sup>t</sup>  $FF = \ell$  Id, and  $f : A^r \to A^r$  the corresponding isogeny.

We have  $\mathcal{L} = f^* \mathcal{L}'$  and the isogeny f is given by

$$
f^*(\vartheta_{i_1}^{\mathcal{L}'} \star \ldots \star \vartheta_{i_r}^{\mathcal{L}'}) = \lambda \sum_{(j_1,\ldots,j_r)\in K_1(\mathcal{L}')\times \ldots \times K_1(\mathcal{L}') \atop f(j_1,\ldots,j_r)=(i_1,\ldots,i_r)}
$$

- $F = \begin{pmatrix} 1 & -1 \\ -1 & 1 \end{pmatrix}$  gives the Riemann relations. (For general  $\ell$ , use the quaternions.)
- $\Rightarrow$  Go up and down in level without taking isogenies [CossET+R].

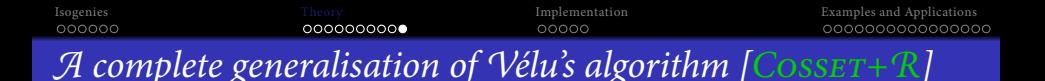

- Compute the isogeny  $B \to A$  while staying in level *n*.
- No need of  $\ell$ -roots. Need only  $O(\#K)$  differential additions in B +  $O(\ell^g)$  or  $O(\ell^{2g})$  multiplications  $\Rightarrow$  fast.
- $\bullet$  The formulas are rational if the kernel K is rational.
- Blocking part: compute  $K \Rightarrow$  compute all the  $\ell$ -torsion on B.  $g = 2$ :  $\ell$ -torsion,  $\widetilde{O}(\ell^6)$  vs  $O(\ell^2)$  or  $O(\ell^4)$  for the isogeny.
- $\Rightarrow$  Work in level 2.
- <sup>⇒</sup> Convert back and forth to Mumford coordinates:

$$
B \xrightarrow{\widehat{\pi}} A
$$
  
 
$$
\parallel \qquad \qquad A
$$
  
 
$$
\parallel \qquad \qquad \parallel
$$
  
 
$$
\text{Jac}(C_1) \xrightarrow{\cdots \cdots \cdots} \text{Jac}(C_2)
$$

**KORK ERKER EL ARA**
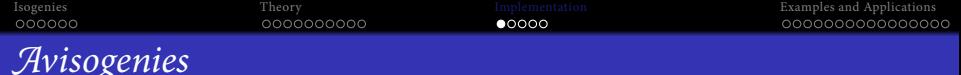

- Avisogenies: Magma code written by BISSON, COSSET and R.
- Released under LGPL 2+.
- Implement isogeny computation (and applications thereof) for abelian varieties using theta functions.

K ロ ▶ K @ ▶ K 할 ▶ K 할 ▶ 이 할 → 9 Q Q\*

<span id="page-36-0"></span>Current alpha release: isogenies in genus 2.

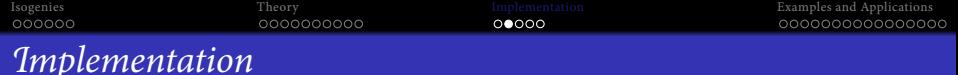

- **1** Compute the extension  $\mathbb{F}_{q^n}$  where the geometric points of the maximal isotropic kernel of  $J[\ell]$  lives.
- 2 Compute a "symplectic" basis of  $J[\ell](\mathbb{F}_{q^n})$ .
- Find the rational maximal isotropic kernels K.
- $\bullet$  For each kernel K, convert its basis from Mumford to theta coordinates of level 2. (Rosenhain then Thomae).
- $\odot$  Compute the other points in K in theta coordinates using differential additions.
- $\bullet$  Apply the change level formula to recover the theta null point of  $J/K$ .

**KORKA EXTER EL VOLO** 

- $\bullet$  Compute the Igusa invariants of *J/K* ("Inverse Thomae").
- Distinguish between the isogeneous curve and its twist.

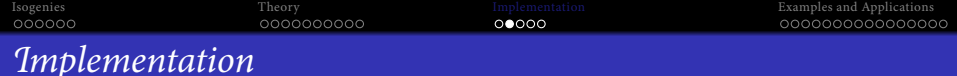

- **Compute the extension**  $\mathbb{F}_{q^n}$  where the geometric points of the maximal isotropic kernel of  $J[\ell]$  lives.
- 2 Compute a "symplectic" basis of  $J[\ell](\mathbb{F}_{q^n})$ .
- Find the rational maximal isotropic kernels K.
- $\bullet$  For each kernel K, convert its basis from Mumford to theta coordinates of level 2. (Rosenhain then Thomae).
- $\odot$  Compute the other points in K in theta coordinates using differential additions.
- $\bullet$  Apply the change level formula to recover the theta null point of  $J/K$ .

- Compute the Igusa invariants of  $J/K$  ("Inverse Thomae").
- Distinguish between the isogeneous curve and its twist.

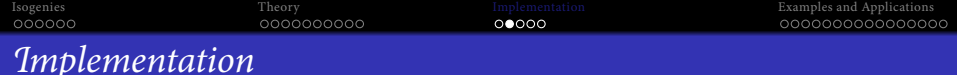

- **Compute the extension**  $\mathbb{F}_{q^n}$  where the geometric points of the maximal isotropic kernel of  $J[\ell]$  lives.
- **2** Compute a "symplectic" basis of  $J[\ell](\mathbb{F}_{q^n})$ .
- $\bullet$  Find the rational maximal isotropic kernels  $K$ .
- $\bullet$  For each kernel K, convert its basis from Mumford to theta coordinates of level 2. (Rosenhain then Thomae).
- $\odot$  Compute the other points in K in theta coordinates using differential additions.
- $\bullet$  Apply the change level formula to recover the theta null point of  $J/K$ .

- Compute the Igusa invariants of  $J/K$  ("Inverse Thomae").
- Distinguish between the isogeneous curve and its twist.

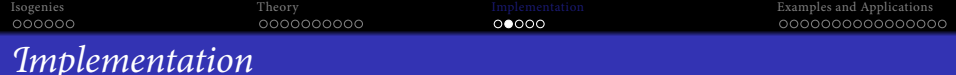

- **Compute the extension**  $\mathbb{F}_{q^n}$  where the geometric points of the maximal isotropic kernel of  $J[\ell]$  lives.
- **2** Compute a "symplectic" basis of  $J[\ell](\mathbb{F}_{q^n})$ .
- $\bullet$  Find the rational maximal isotropic kernels K.
- $\bullet$  For each kernel K, convert its basis from Mumford to theta coordinates of level 2. (Rosenhain then Thomae).
- $\odot$  Compute the other points in K in theta coordinates using differential additions.
- $\bullet$  Apply the change level formula to recover the theta null point of  $J/K$ .

- Compute the Igusa invariants of  $J/K$  ("Inverse Thomae").
- Distinguish between the isogeneous curve and its twist.

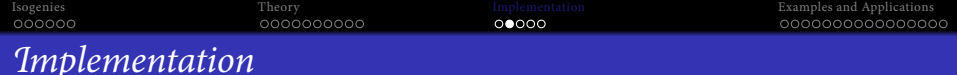

- **Compute the extension**  $\mathbb{F}_{q^n}$  where the geometric points of the maximal isotropic kernel of  $J[\ell]$  lives.
- **2** Compute a "symplectic" basis of  $J[\ell](\mathbb{F}_{q^n})$ .
- $\bullet$  Find the rational maximal isotropic kernels  $K$ .
- $\bullet$  For each kernel K, convert its basis from Mumford to theta coordinates of level 2. (Rosenhain then Thomae).
- $\odot$  Compute the other points in K in theta coordinates using differential additions.
- $\bullet$  Apply the change level formula to recover the theta null point of  $J/K$ .

- Compute the Igusa invariants of  $J/K$  ("Inverse Thomae").
- Distinguish between the isogeneous curve and its twist.

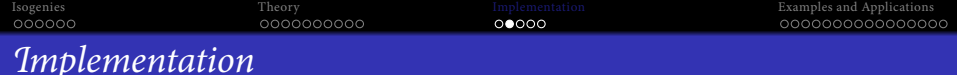

- **Compute the extension**  $\mathbb{F}_{q^n}$  where the geometric points of the maximal isotropic kernel of  $J[\ell]$  lives.
- **2** Compute a "symplectic" basis of  $J[\ell](\mathbb{F}_{q^n})$ .
- $\bullet$  Find the rational maximal isotropic kernels  $K$ .
- $\bullet$  For each kernel K, convert its basis from Mumford to theta coordinates of level 2. (Rosenhain then Thomae).
- $\bullet$  Compute the other points in K in theta coordinates using differential additions.
- $\bullet$  Apply the change level formula to recover the theta null point of  $J/K$ .

- Compute the Igusa invariants of  $J/K$  ("Inverse Thomae").
- Distinguish between the isogeneous curve and its twist.

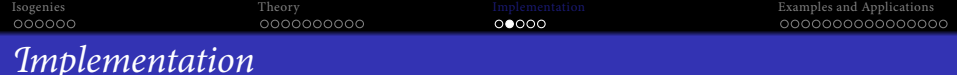

- **Compute the extension**  $\mathbb{F}_{q^n}$  where the geometric points of the maximal isotropic kernel of  $J[\ell]$  lives.
- **2** Compute a "symplectic" basis of  $J[\ell](\mathbb{F}_{q^n})$ .
- $\bullet$  Find the rational maximal isotropic kernels  $K$ .
- $\bullet$  For each kernel K, convert its basis from Mumford to theta coordinates of level 2. (Rosenhain then Thomae).
- $\bullet$  Compute the other points in K in theta coordinates using differential additions.
- $\bullet$  Apply the change level formula to recover the theta null point of  $J/K$ .

**KORKAPRA ER ET AQO** 

- Compute the Igusa invariants of  $J/K$  ("Inverse Thomae").
- Distinguish between the isogeneous curve and its twist.

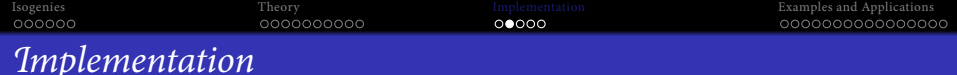

- **Compute the extension**  $\mathbb{F}_{q^n}$  where the geometric points of the maximal isotropic kernel of  $J[\ell]$  lives.
- **2** Compute a "symplectic" basis of  $J[\ell](\mathbb{F}_{q^n})$ .
- $\bullet$  Find the rational maximal isotropic kernels  $K$ .
- $\bullet$  For each kernel K, convert its basis from Mumford to theta coordinates of level 2. (Rosenhain then Thomae).
- $\bullet$  Compute the other points in K in theta coordinates using differential additions.
- $\bullet$  Apply the change level formula to recover the theta null point of  $J/K$ .

**KORKAPRA ER ET AQO** 

- $\bullet$  Compute the Igusa invariants of *J/K* ("Inverse Thomae").
- Distinguish between the isogeneous curve and its twist.

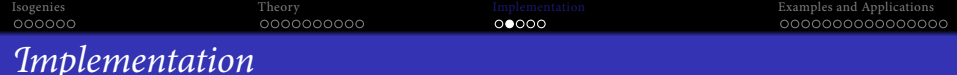

- **Compute the extension**  $\mathbb{F}_{q^n}$  where the geometric points of the maximal isotropic kernel of  $J[\ell]$  lives.
- **2** Compute a "symplectic" basis of  $J[\ell](\mathbb{F}_{q^n})$ .
- $\bullet$  Find the rational maximal isotropic kernels  $K$ .
- $\bullet$  For each kernel K, convert its basis from Mumford to theta coordinates of level 2. (Rosenhain then Thomae).
- $\bullet$  Compute the other points in K in theta coordinates using differential additions.
- $\bullet$  Apply the change level formula to recover the theta null point of  $J/K$ .
- $\bullet$  Compute the Igusa invariants of *J/K* ("Inverse Thomae").
- <sup>8</sup> Distinguish between the isogeneous curve and its twist.

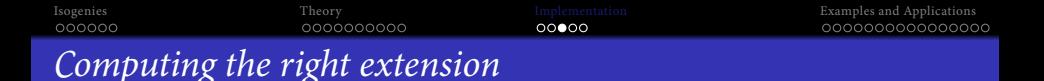

- $\bullet$  J = Jac(H) abelian variety of dimension 2.  $\chi(X)$  the corresponding zeta function.
- Degree of a point of  $\ell$ -torsion | the order of X in  $\mathbb{F}_{\ell}[X]/\chi(X)$ .
- If K rational,  $K(\overline{k}) \simeq (\mathbb{Z}/\ell \mathbb{Z})^2$ , the degree of a point in K | the LCM of orders of X in  $\mathbb{F}_{\ell}[X]/P(X)$  for  $P | \chi$  of degree two.
- Since we are looking to K maximal isotropic,  $J[\ell] \approx K \oplus K'$  and we know<br>that  $D(x)$  is such that  $u(X) = D(X)D(\overline{X})$  mod  $\ell$  where  $\overline{X} = a/Y$ that P |  $\gamma$  is such that  $\gamma(X) = P(X)P(\overline{X}) \mod l$  where  $\overline{X} = q/X$ represents the Verschiebung.

## Remark

The degree n is  $\leq \ell^2 - 1$ . If  $\ell$  is totally split in  $\mathbb{Z}[\pi, \overline{\pi}]$  then  $n \mid \ell - 1$ .

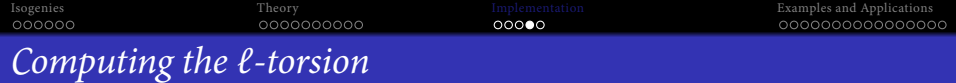

- We want to compute  $J(\mathbb{F}_{q^n})[\ell]$ .
- From the zeta function  $\chi(X)$  we can compute random points in  $J(\mathbb{F}_{q^n})[\ell^\infty]$  uniformly.
- If P is in  $J(\mathbb{F}_{q^n})[\ell^{\infty}], \ell^m P \in J(\mathbb{F}_{q^n})[\ell]$  for a suitable m. This does not<br>give uniform points of  $\ell$  termion but we can correct the points obtained give uniform points of  $\ell$ -torsion but we can correct the points obtained.

## Example

- Suppose  $J(\mathbb{F}_{q^n})[\ell^{\infty}] = \langle P_1, P_2 \rangle$  with  $P_1$  of order  $\ell^2$  and  $P_2$  of order  $\ell$ .
- First random point  $Q_1 = P_1 \Rightarrow$  we recover the point of  $\ell$ -torsion:  $\ell.P_1$ .
- Second random point  $Q_2 = \alpha P_1 + \beta P_2$ . If  $\alpha \neq 0$  we recover the point of  $\ell$ -torsion  $\alpha \ell P_1$  which is not a new generator.
- We correct the original point:  $Q'_2 = Q_2 \alpha Q_1 = \beta P_2$ .

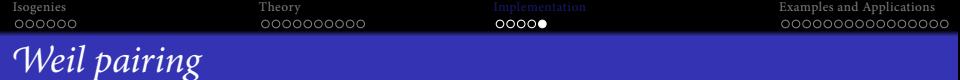

- Used to decompose a point  $P \in J[\ell]$  in term of a basis of the  $\ell$ -torsion (and to construct a symplectic basis).
- The magma implementation is **extremely** slow in genus 2 for non degenerate divisors.
- <span id="page-48-0"></span>But since we convert the points in theta coordinates we can use the pairing in theta coordinates [\[LR10b\]](#page-71-0).

K ロ ▶ K @ ▶ K 할 ▶ K 할 ▶ 이 할 → 9 Q Q\*

```
IsogeniesTheory Theory ImplementationExamples and Applications
nnnnnn
                    COOCOOCOOC
                                        nnnnn
                                                                \bullet000000000000000
Timings for isogenies computations (\ell = 7)Jacobian of Hyperelliptic Curve defined by y^2 = t^2 254*x^6 + t^2 23*x^5 +t^2255*x<sup>^</sup>4 + t^3318*x<sup>^</sup>3 + t^668*x<sup>^</sup>2 + t^5543*x + t^5538 over GF(3<sup>^6</sup>)
    > time RationallyIsogenousCurvesG2(J,7);
    ** Computing 7 -rationnal isotropic subgroups
      -- Computing the 7 -torsion over extension of deg 4
      !! Basis: 2 points in Finite field of size 3^24
      -- Listing subgroups
      1 subgroups over Finite field of size 3^24
      -- Convert the subgroups to theta coordinates
      Time: 0.060
    Computing the 1 7 -isogenies
      ** Precomputations for l= 7 Time: 0.180
      ** Computing the 7 -isogeny
        Computing the l-torsion Time: 0.030
        Changing level Time: 0.210
      Time: 0.430
    Time: 0.490
    [ <[ t^620, t^691, t^477 ], Jacobian of Hyperelliptic Curve defined by
    y^2 = t^615*x^6 + t^224*x^5 + t^37*x^4 + t^3303*x^3 + t^715*x^2 + t^128*x
```

```
IsogeniesTheory Theory ImplementationExamples and Applications
nnnnnn
                   0000000000
                                      nnnnn
                                                            000000000000000
Timings for isogenies computations (\ell = 5)Jacobian of Hyperelliptic Curve defined by y^2 = 39*x^6 + 4*x^5 + 82*x^4+ 10*x^3 + 31*x^2 + 39*x + 2 over GF(83)
   > time RationallyIsogenousCurvesG2(J,5);
    ** Computing 5 -rationnal isotropic subgroups
      -- Computing the 5 -torsion over extension of deg 24
      Time: 0.940
      !! Basis: 4 points in Finite field of size 83^24
      -- Listing subgroups
      Time: 1.170
      6 subgroups over Finite field of size 83^24
      -- Convert the subgroups to theta coordinates
      Time: 0.360
    Time: 2.630
    Computing the 6 5 -isogenies
    Time: 0.820
    Time: 3.460
     [ <[ 36, 69, 38 ], Jacobian of Hyperelliptic Curve defined by
     y^2 = 27*x^6 + 63*x^5 + 5*x^4 + 24*x^3 + 34*x^2 + 6*x + 76 over GF(83)>,
       ...]
```
**KOD SO KED KED AND KOO** 

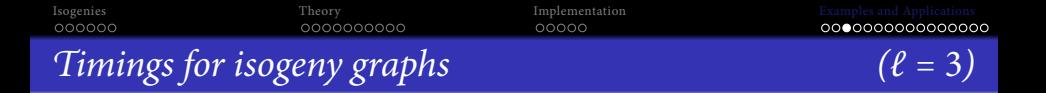

```
Jacobian of Hyperelliptic Curve defined by y^2 = 41*x^6 + 131*x^5 +55*x^4 + 57*x^3 + 233*x^2 + 225*x + 51 over GF(271)
time isograph,jacobians:=IsoGraphG2(J,{3}: save_mem:=-1);
Computed 540 isogenies and found 135 curves.
Time: 14.410
```
- Core 2 with 4BG of RAM.
- Computing kernels:  $\approx$  5s.
- Computing isogenies:  $\approx 7s$  (Torsion:  $\approx 2s$ , Changing level:  $\approx 3.5s$ .)

**KORK ERKER ADA ADA** 

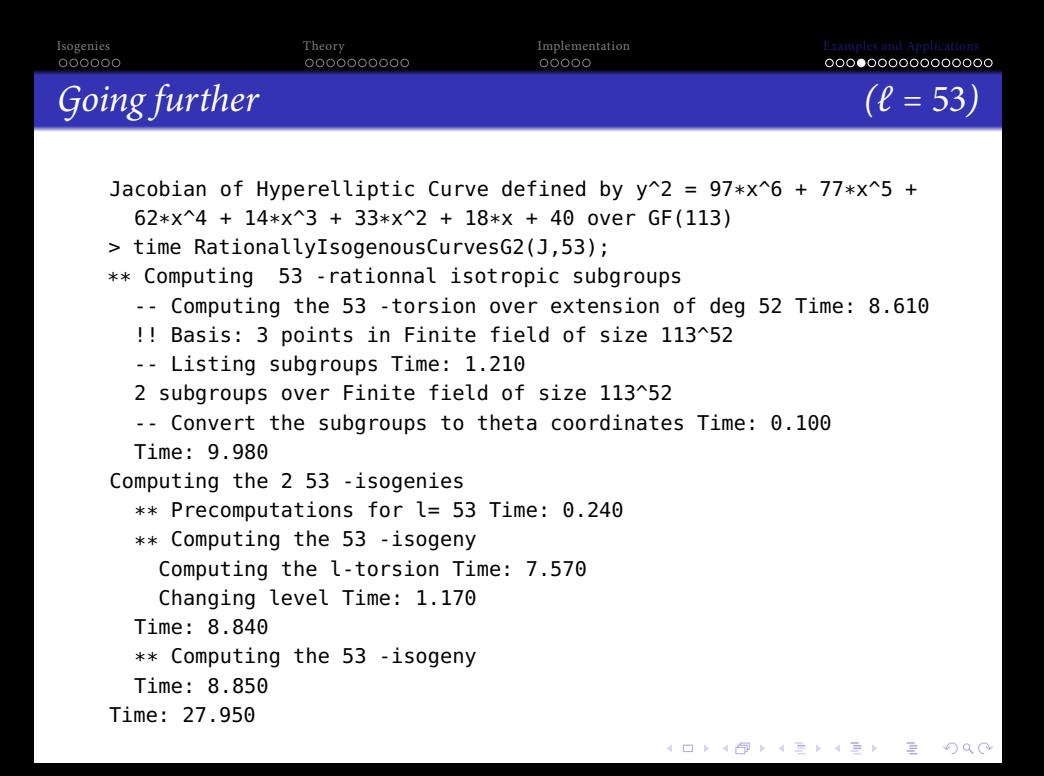

```
IsogeniesTheory Theory ImplementationExamples and Applications
nnnnnn
                   0000000000nnnnn
                                                           000000000000000
Going further (\ell = 19)Jacobian of Hyperelliptic Curve defined by y^2 = 194*x^6 + 554*x^5 +606*x^4 + 523*x^3 + 642*x^2 + 566*x + 112 over GF(859)
      > time RationallyIsogenousCurvesG2(J,19);
      ** Computing 19 -rationnal isotropic subgroups (extension degree 18)
      Time: 0.760
    Computing the 2 19 -isogenies
      ** Precomputations for l= 19 Time: 11.160
      ** Computing the 19 -isogeny
       Computing the l-torsion Time: 0.250
       Changing level Time: 18.590
     Time: 18.850
      ** Computing the 19 -isogeny
       Computing the l-torsion Time: 0.250
       Changing level Time: 18.640
      Time: 18.900
    Time: 51.060
    [ <[ 341, 740, 389 ], Jacobian of Hyperelliptic Curve defined by \gamma^2 = 72
       680*x^5 + 538*x^4 + 613*x^3 + 557*x^2 + 856*x + 628 over GF(859)>,
      ... ]A DIA K E A LEIX A EN A COACA
```

```
IsogeniesTheory Theory ImplementationExamples and Applications
0000000000000000
                                         nnnnn
                                                                 000000000000000
\mathcal A record isogeny computation! (\ell = 1321)J Jacobian of y^2 = x^5 + 41691x^4 + 24583x^3 + 2509x^2 + 15574x over \mathbb{F}_{42179}.
         #J = 2^{10}1321^2.
    > time RationallyIsogenousCurvesG2(J,1321:ext_degree:=1);
    ** Computing 1321 -rationnal isotropic subgroups
    Time: 0.350
    Computing the 1 1321 -isogenies
       ** Precomputations for l= 1321
      Time: 1276.950
       ** Computing the 1321 -isogeny
        Computing the l-torsion
        Time: 1200.270
        Changing level
        Time: 1398.780
       Time: 5727.250
    Time: 7004.240
    Time: 7332.650
     [ <[ 9448, 15263, 31602 ], Jacobian of Hyperelliptic Curve defined by
       y^2 = 33266*x^6 + 20155*x^5 + 31203*x^4 + 9732*x^3 +
      4204*x^2 + 18026*x + 29732 over GF(42179)> ]
                                                   A DIA K E A LEIX A EN A COACA
```
 $C<sub>2</sub>$  Course with  $32$ GB of BAM.

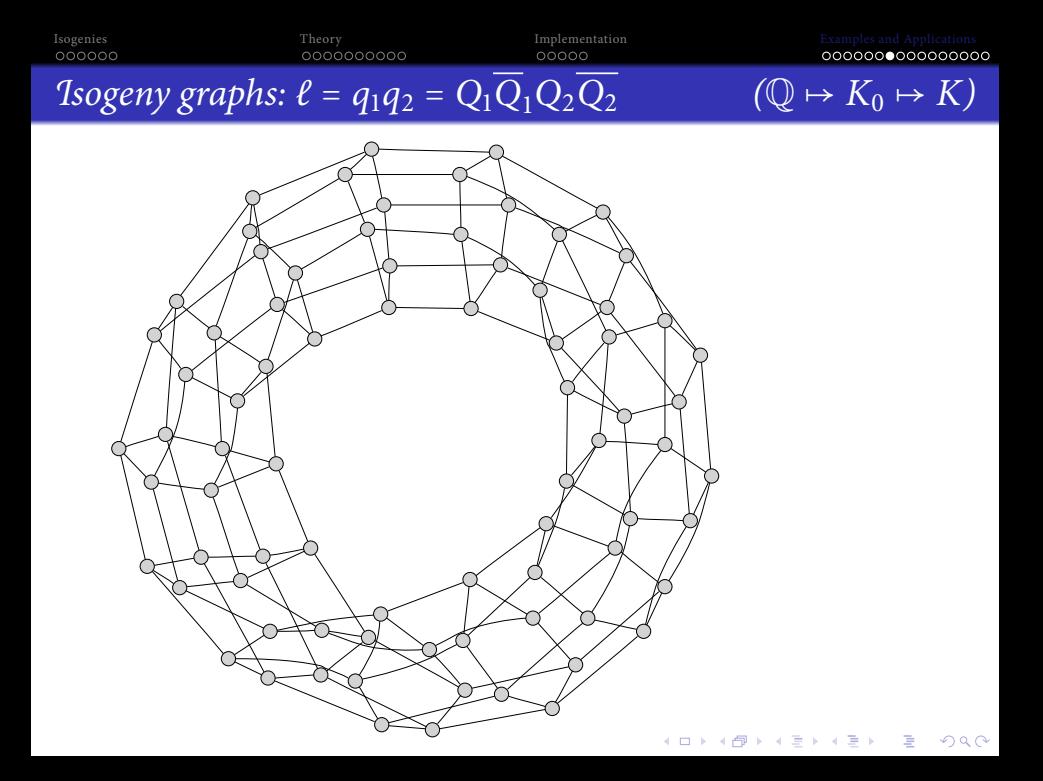

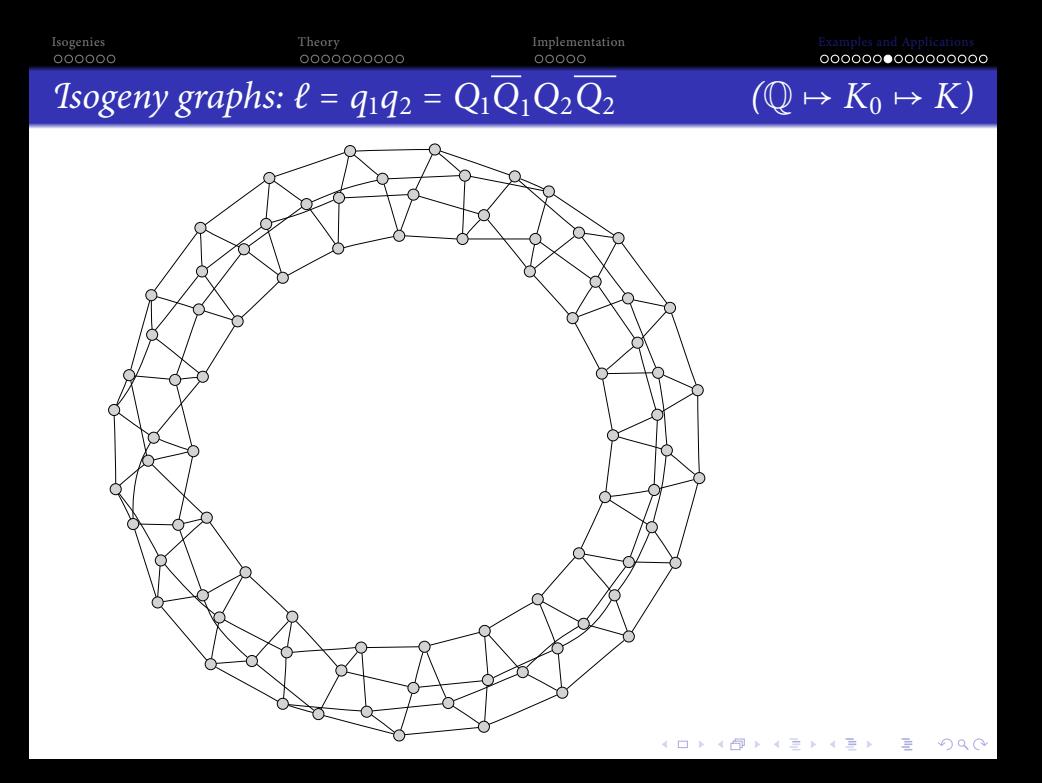

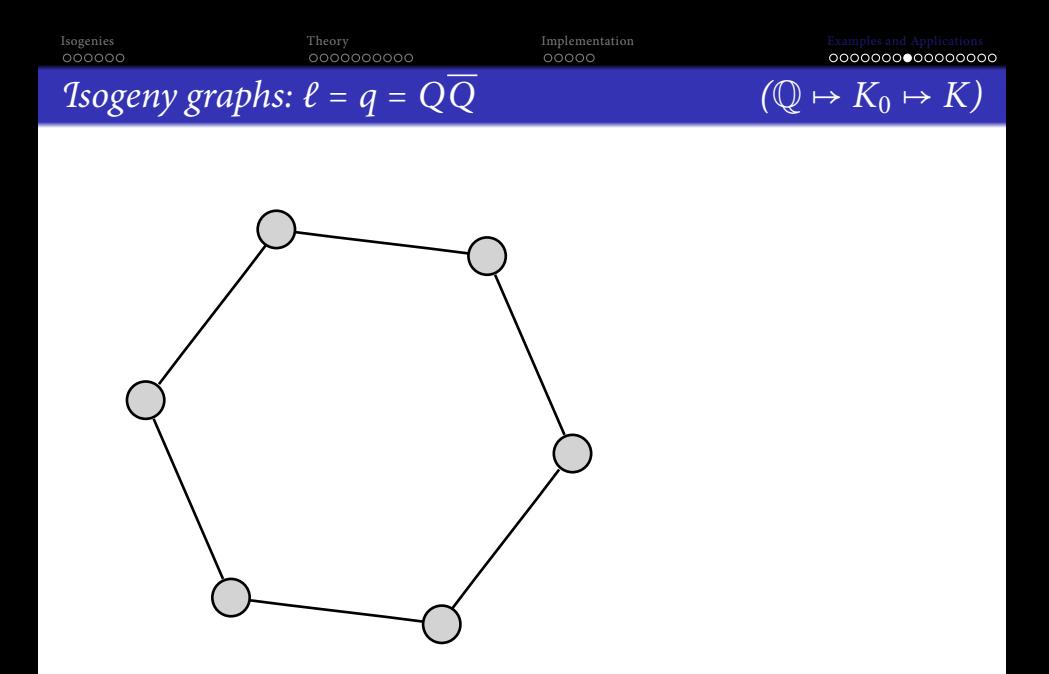

K ロ K 4 레 K K ミ K X E K Y 3 M Q Q Q

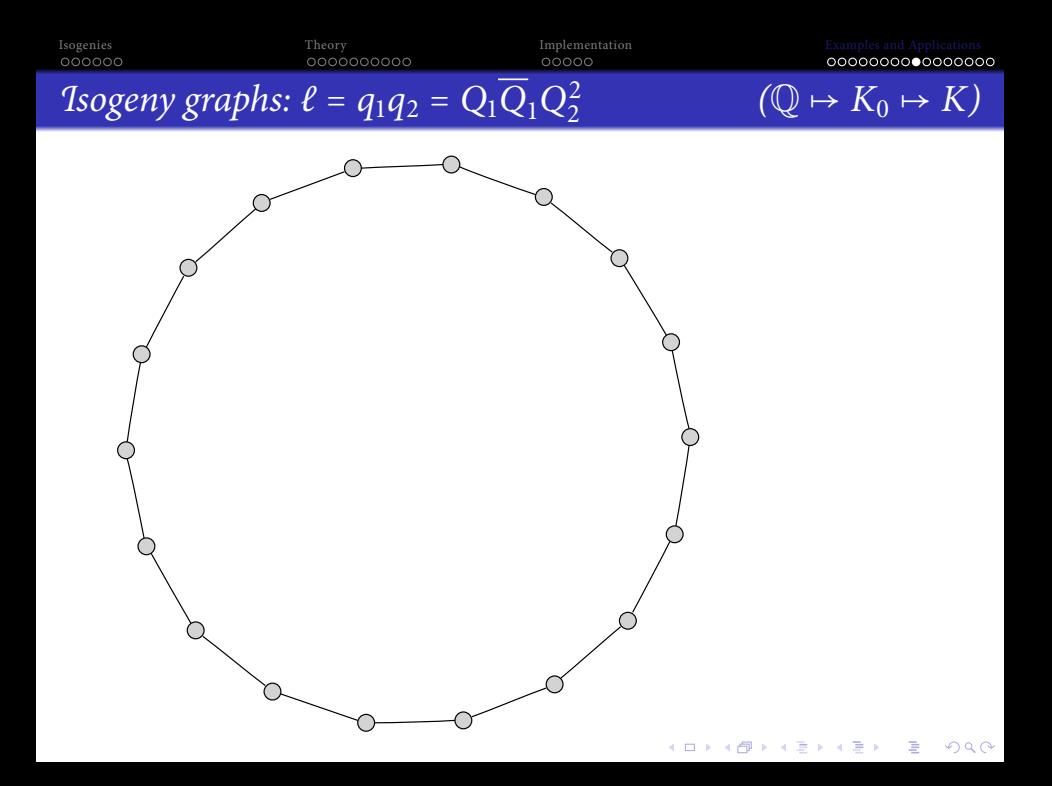

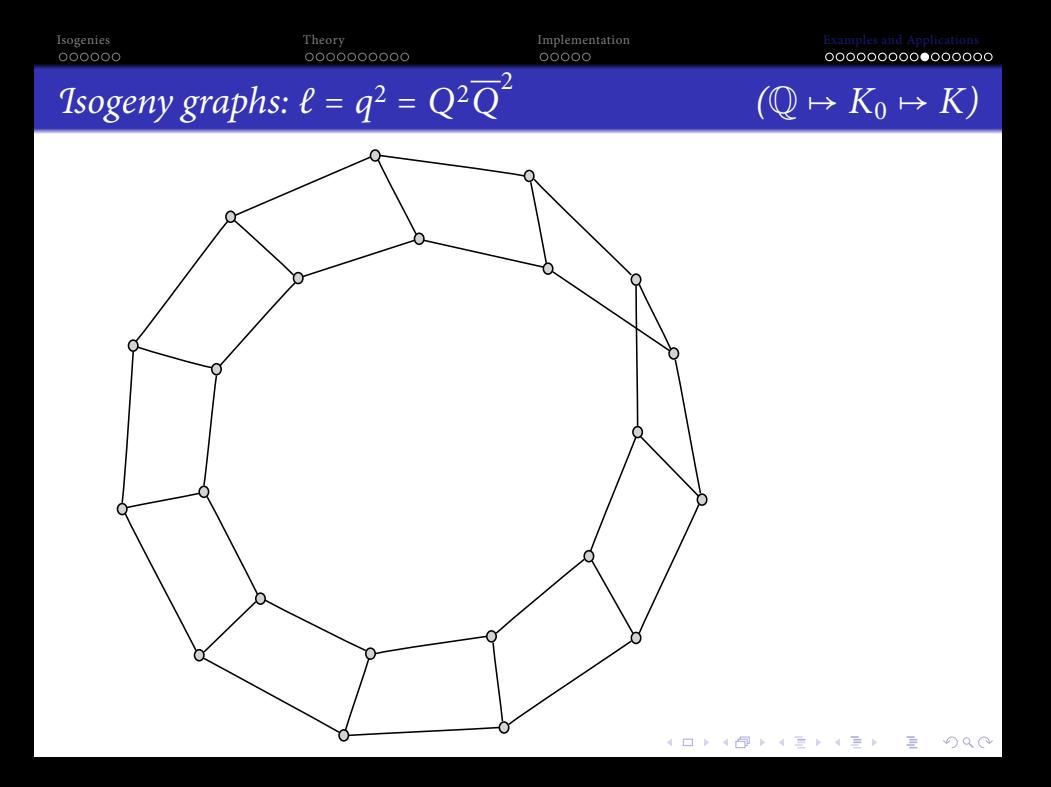

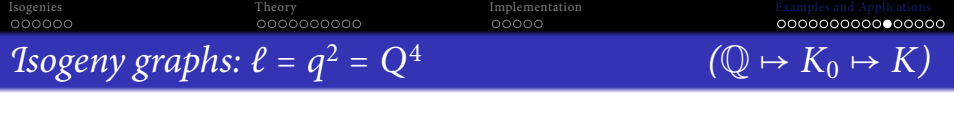

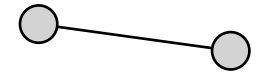

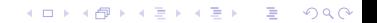

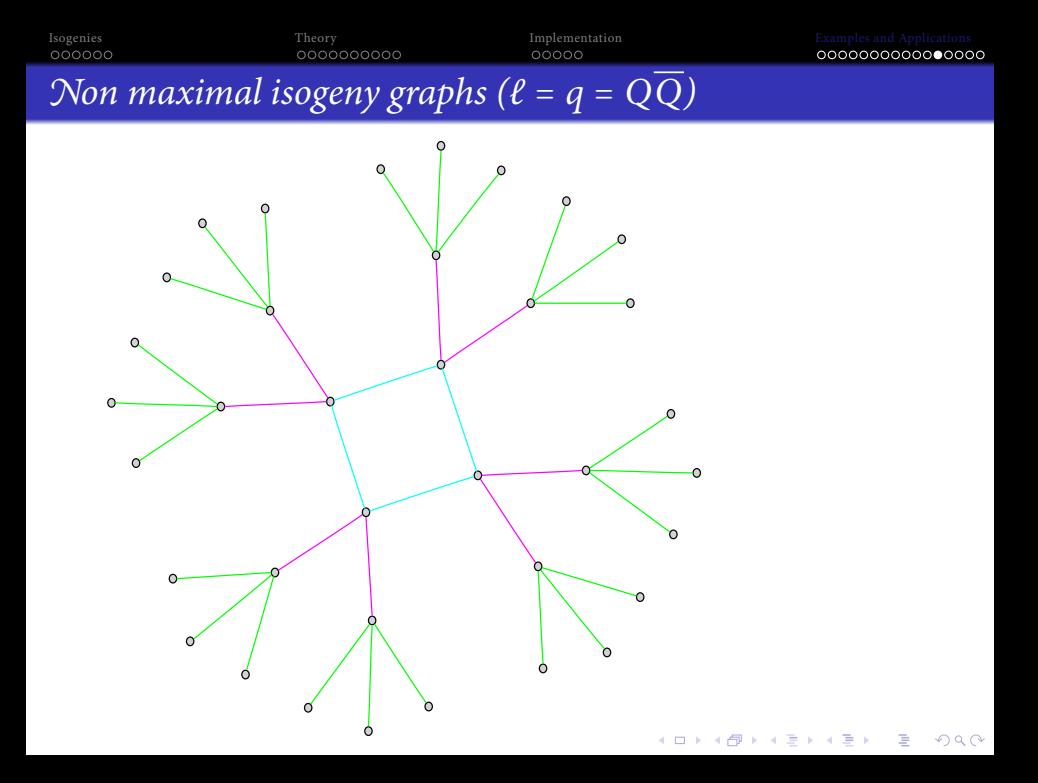

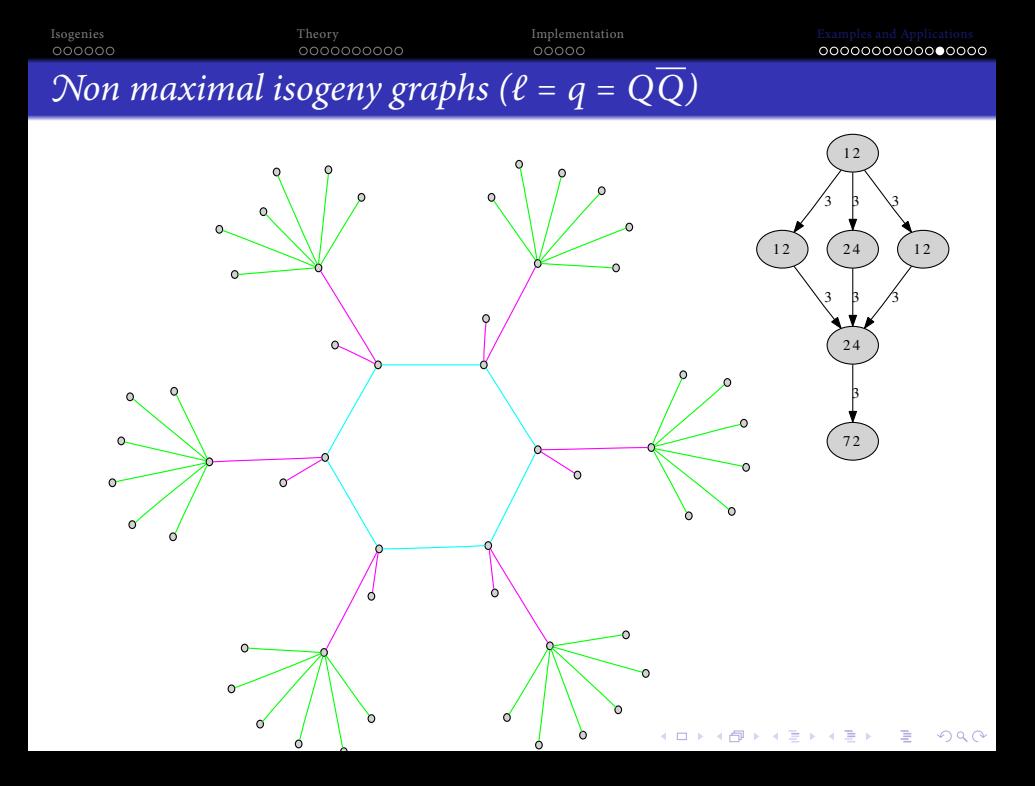

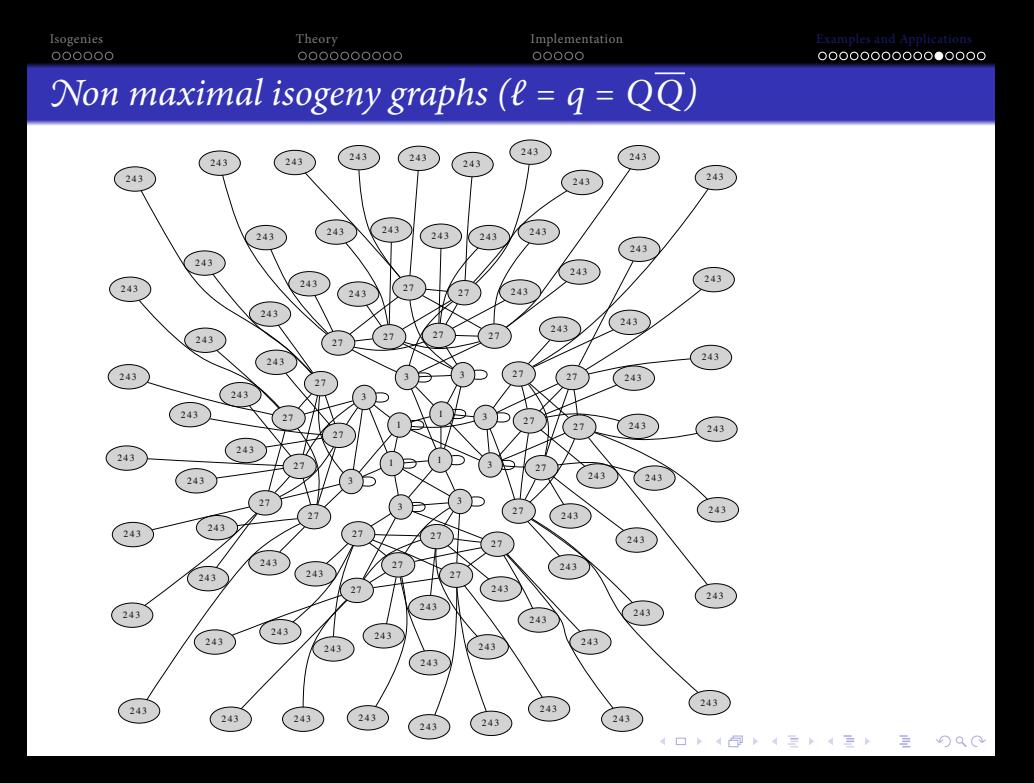

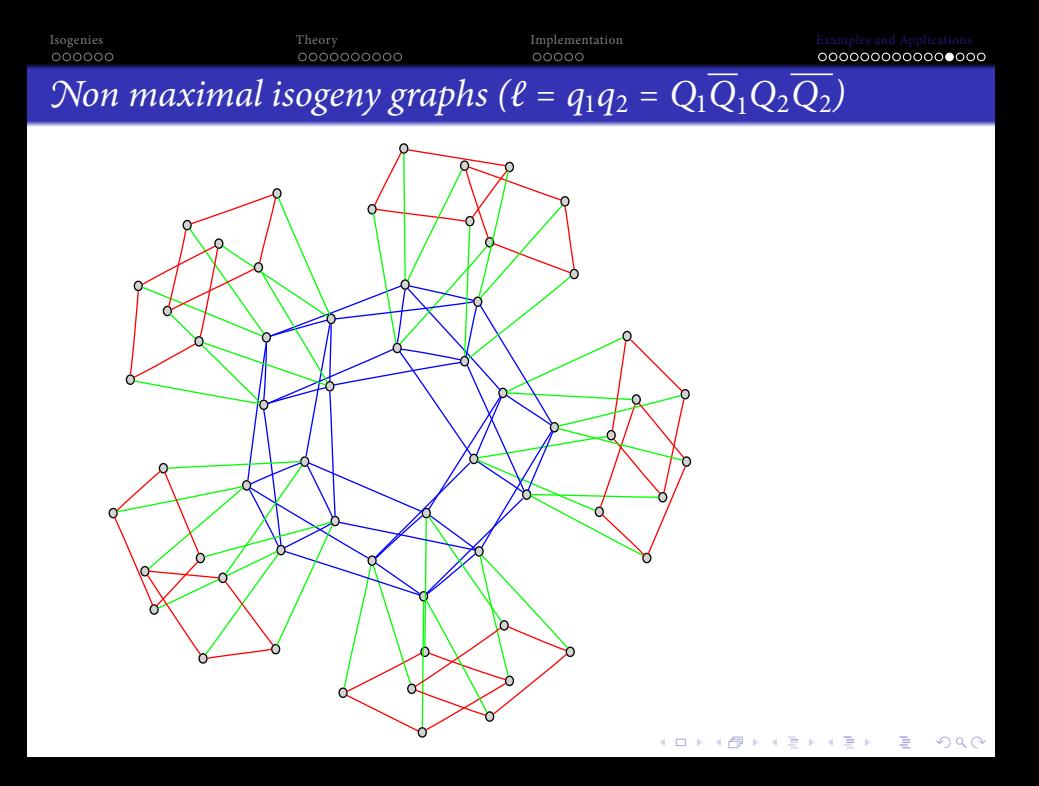

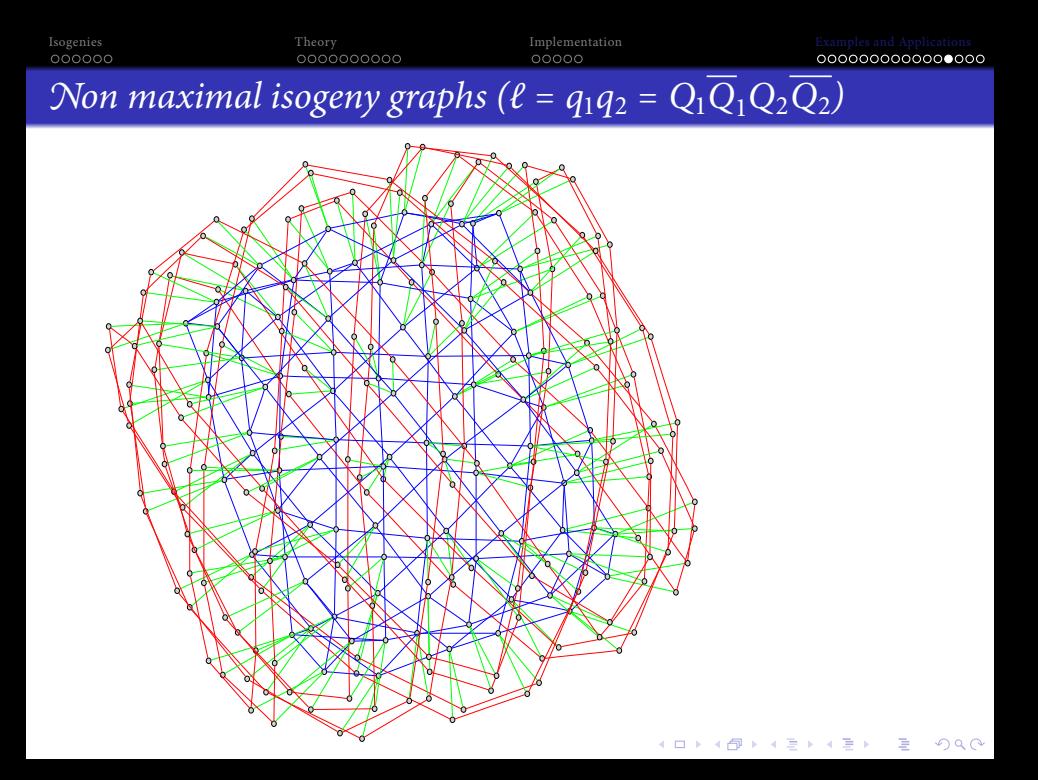

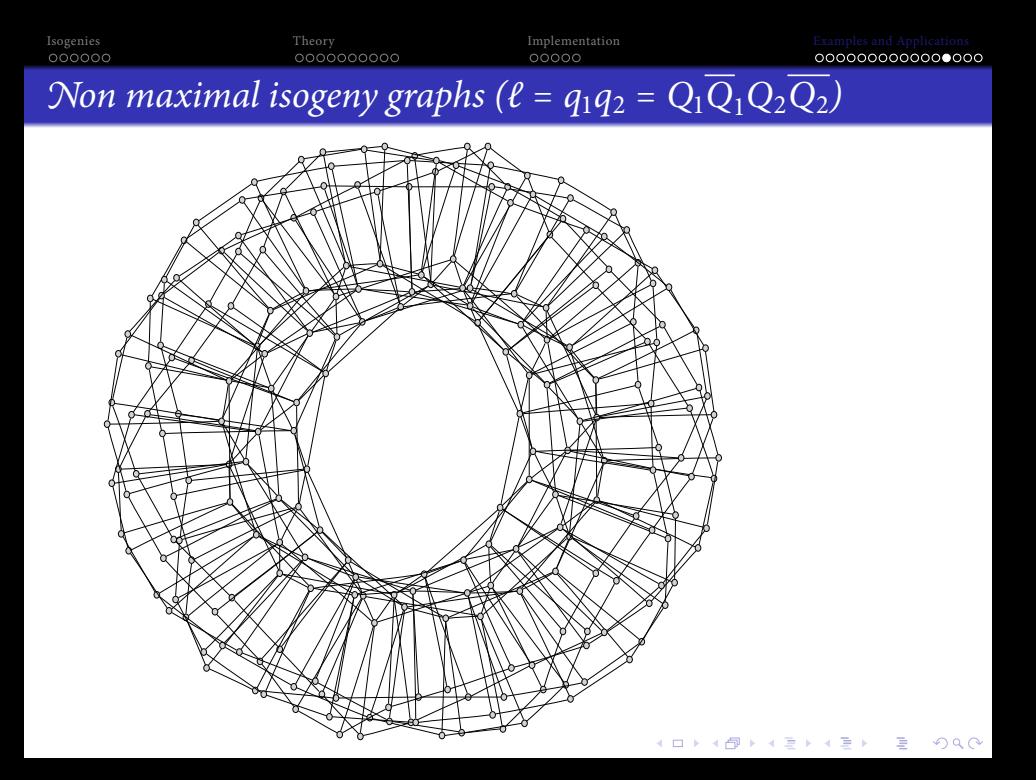

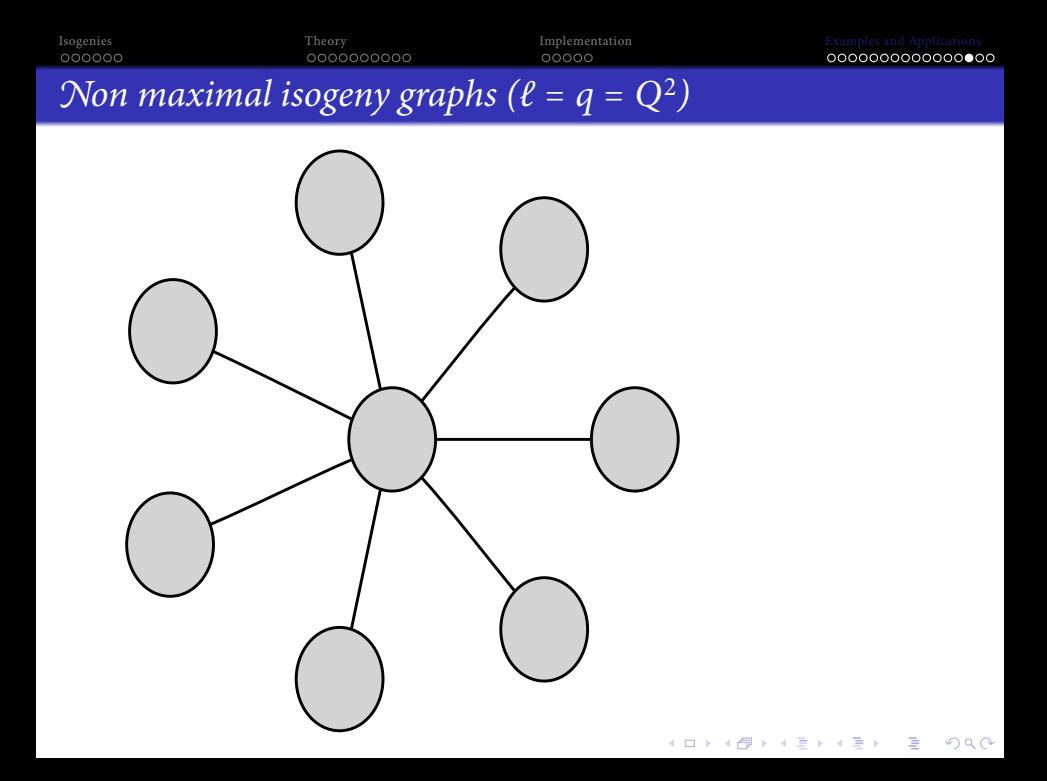

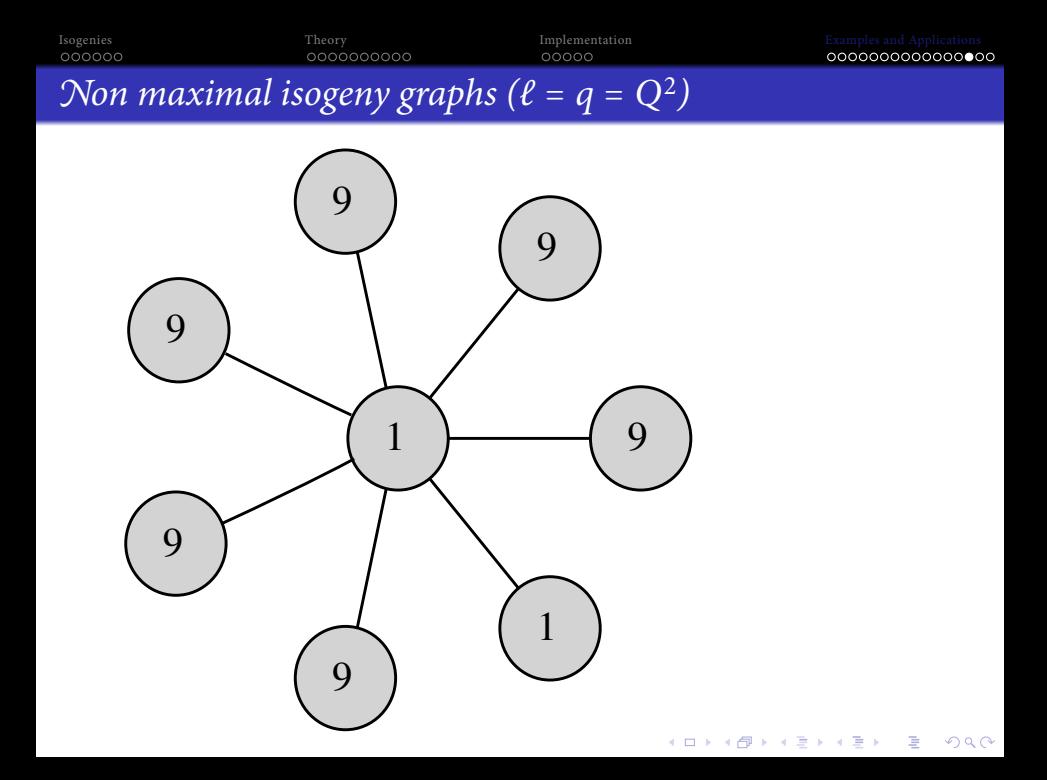

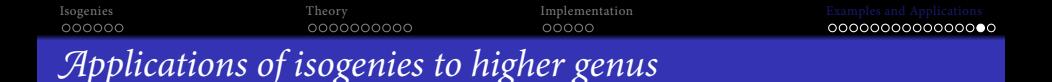

- Computing endomorphism ring. Generalize [\[BS09\]](#page-71-1) to higher genus, work by Bisson.
- Class polynomials in genus 2 using the CRT. If K is a CM field and  $J/\mathbb{F}_p$  is such that End(J)  $\otimes_{\mathbb{Z}} \mathbb{Q} = K$ , use isogenies to find the Jacobians whose endomorphism ring is  $O<sub>K</sub>$ . Work by LAUTER+R.
- Modular polynomials in genus 2 using theta null points: computed by GRUENEWALD using analytic methods for  $\ell = 3$ .

**KORKA EXTER EL VOLO** 

## Question

<span id="page-69-0"></span>How to compute  $(\ell, 1)$ -isogenies in genus 2?

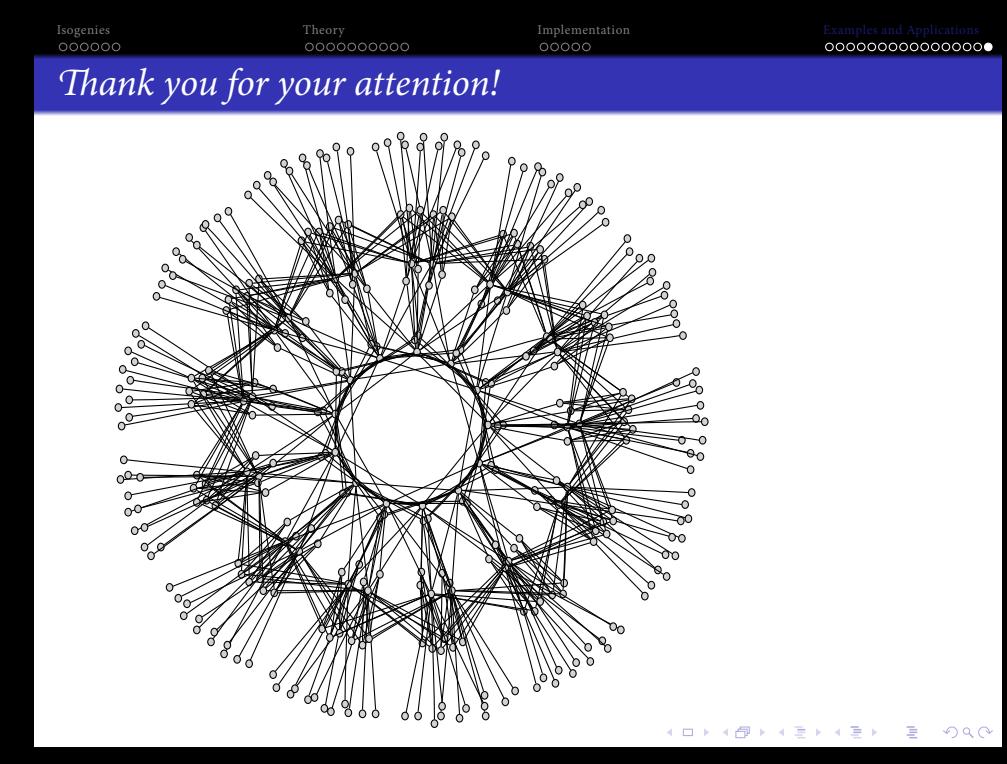

<span id="page-71-1"></span><span id="page-71-0"></span>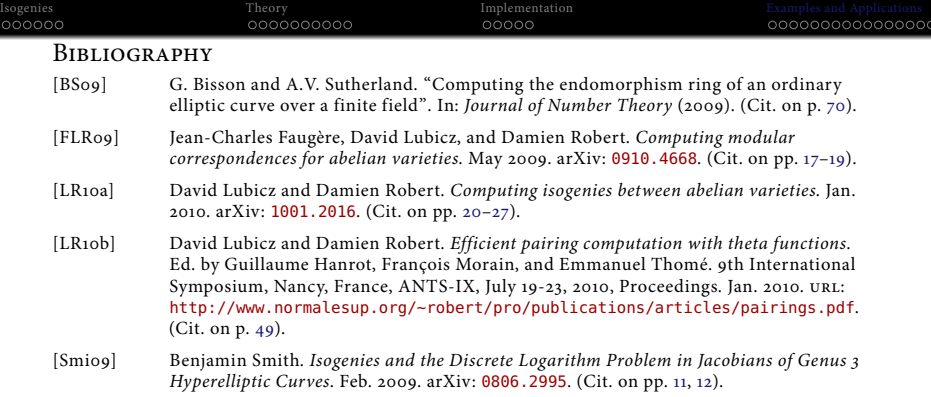

**K ロ K イロ K イミ K イミ K ニョー ウ Q (V)**